## Michael Jarrell *Rhizomes* 1993

Macintosh version 2004

## *ircam* **EZE** Centre Pompidou

The setup and the execution of the electroacoustic part of this work requires a Computer Music Designer (Max expert).

## **Table of Contents**

<span id="page-1-0"></span>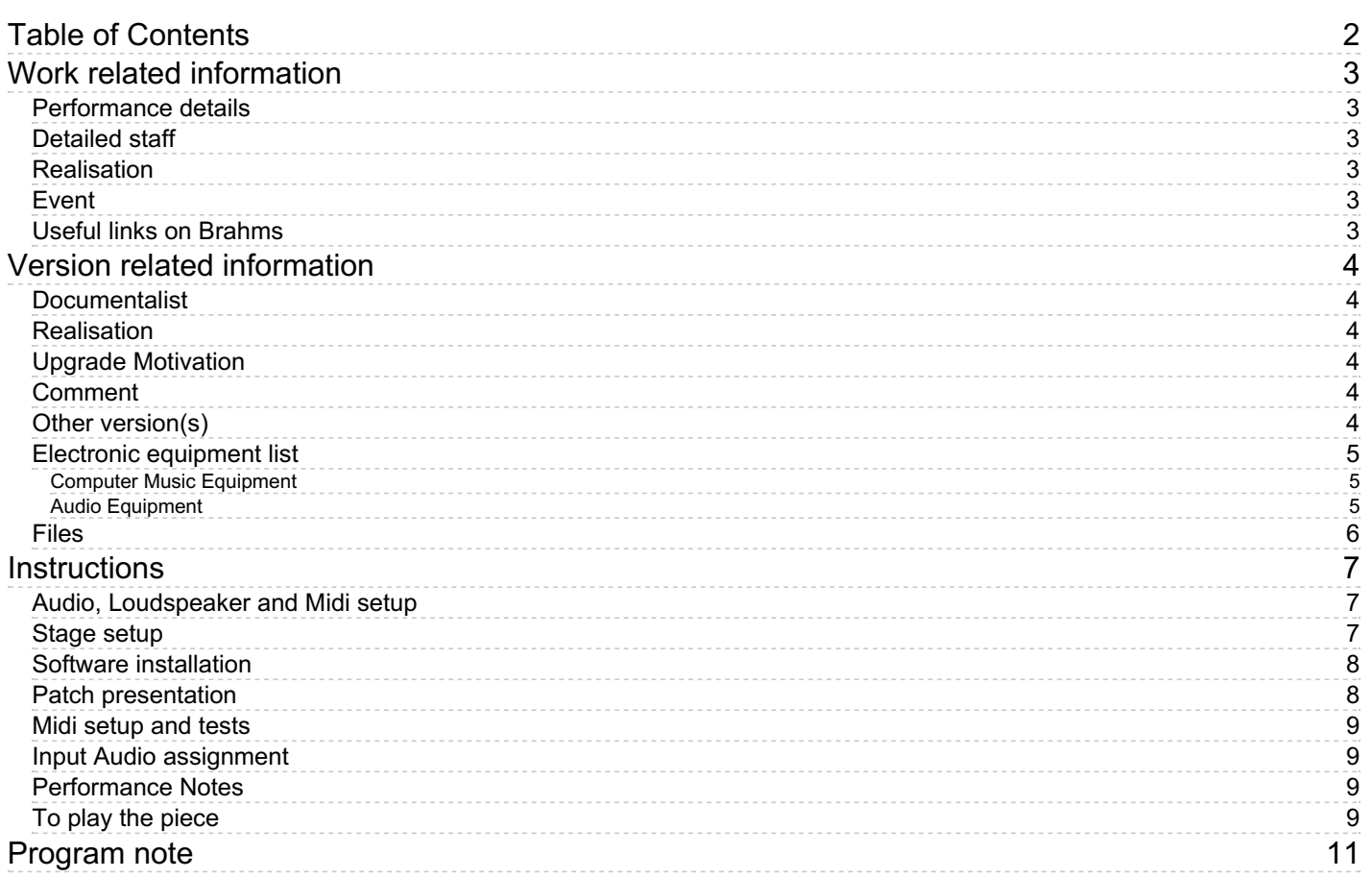

## <span id="page-2-0"></span>**Work related information**

## <span id="page-2-1"></span>**Performance details**

May 17, 1993, Paris, Centre Georges-Pompidou

Publisher : Lemoine

## <span id="page-2-2"></span>**Detailed staff**

2 pianos, 2 percussionists

## <span id="page-2-3"></span>**Realisation**

- Thomas Hummel
- Zack Settel

#### <span id="page-2-4"></span>**Event**

concert Ictus - Thu 03 Jun 2004 - Espace de Projection - Agora2004

#### <span id="page-2-5"></span>**Useful links on Brahms**

- *[Rhizomes](https://brahms.ircam.fr/en/works/work/9502/) Assonance VIIb***, for two pianos, two percussionists and electroacoustic device (1993), 15mn**
- **[Michael](https://brahms.ircam.fr/en/composers/composer/1741/) Jarrell**

## <span id="page-3-0"></span>**Version related information**

Performance date: June 3, 2004 Documentation date: June 3, 2004 Version state: valid, validation date : May 2, 2018, update : May 6, 2021, 3:10 p.m.

#### <span id="page-3-1"></span>**Documentalist**

Serge Lemouton (Serge.Lemouton@ircam.fr)

You noticed a mistake in this documentation or you were really happy to use it? Send us feedback!

#### <span id="page-3-2"></span>**Realisation**

Serge Lemouton (Computer Music Designer)

Version length: 15 mn Default work length: 15 mn

#### <span id="page-3-3"></span>**Upgrade Motivation**

first execution on a Macintosh (Power PC only)

#### <span id="page-3-4"></span>**Comment**

Au conservatoire de Genève :

le 23 juin 2004 l'ensemble "Face à face" a interprété, dans le programme de leur examen postgrade de musique d'ensemble, une version de "Rhizomes" de M.Jarrell et tout c'est très bien passé; nous avons solutionné tous les problèmes, et la pièce c'est bien déroulée avec un suivi minutieux des évènements dans Max.

#### <span id="page-3-5"></span>**Other version(s)**

- Michael Jarrell [Rhizomes](https://brahms.ircam.fr/sidney/work/1422/) portage 2020 (April 9, 2020)
- Michael Jarrell Rhizomes [Rhizomes\\_2013](https://brahms.ircam.fr/sidney/work/732/) (Dec. 4, 2013)
- Michael Jarrell Rhizomes transfert mustica ftp (April 14, 2010)
- Michael Jarrell [Rhizomes](https://brahms.ircam.fr/sidney/work/153/) Macintel version (Nov. 5, 2009)
- Michael Jarrell [Rhizomes](https://brahms.ircam.fr/sidney/work/151/) Premiere (May 17, 1993)

#### <span id="page-4-0"></span>**Electronic equipment list**

#### <span id="page-4-1"></span>**Computer Music Equipment**

- 1 Macintosh G4 *Apple Desktops* (Apple) G4 - 860 Mhz under Mac OS9
- 1 Max/MSP *Max* (Cycling74) version 4.3
- 1 Sound Board *Sound Board* 4 ins - 4 outs
- 6 Footswitch / Sustain Pedal *Footswitch / Sustain Pedal* one for each piano and two for each percussionist
- 1 MIDI Piano Interface KS1 *MIDI Converter* (Gulbransen) for piano 1 (coté cour)
- 1 AtomicPro *MIDI Converter* (Ircam) to convert the switch pedal to midi controllers
- 1 Midi interface *MIDI Interfaces* midi interface

#### <span id="page-4-2"></span>**Audio Equipment**

- 4 contact microphone *Contact Microphones* (Accusound) 2 for each piano
- 4 Loudspeaker *Loudspeakers*

## <span id="page-5-0"></span>**Files**

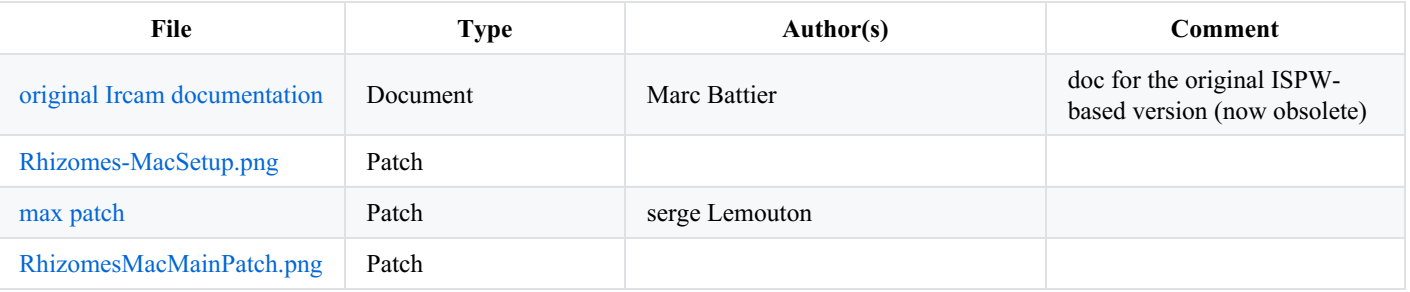

## <span id="page-6-0"></span>**Instructions**

## <span id="page-6-1"></span>**Audio, Loudspeaker and Midi setup**

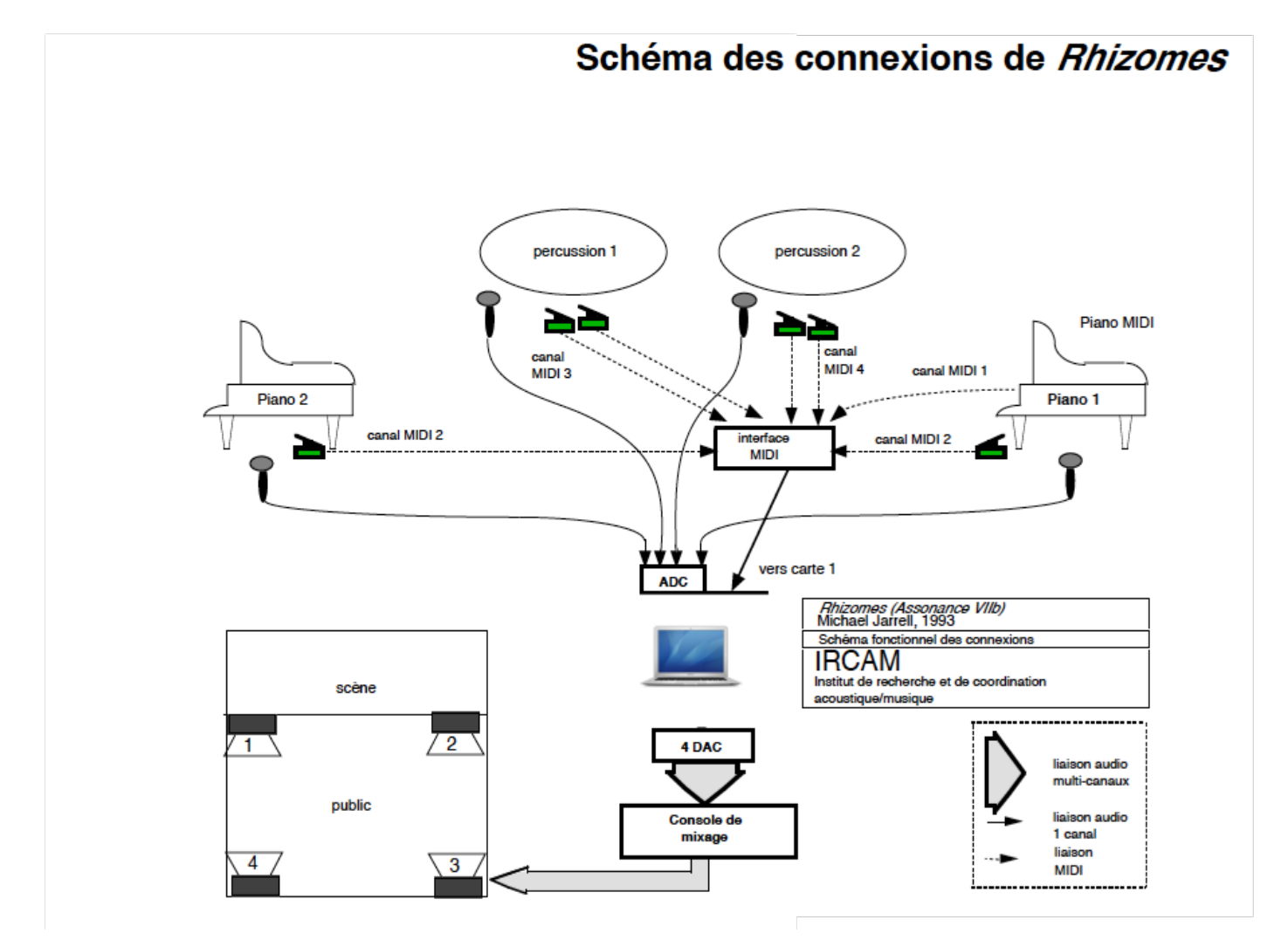

#### <span id="page-6-2"></span>**Stage setup**

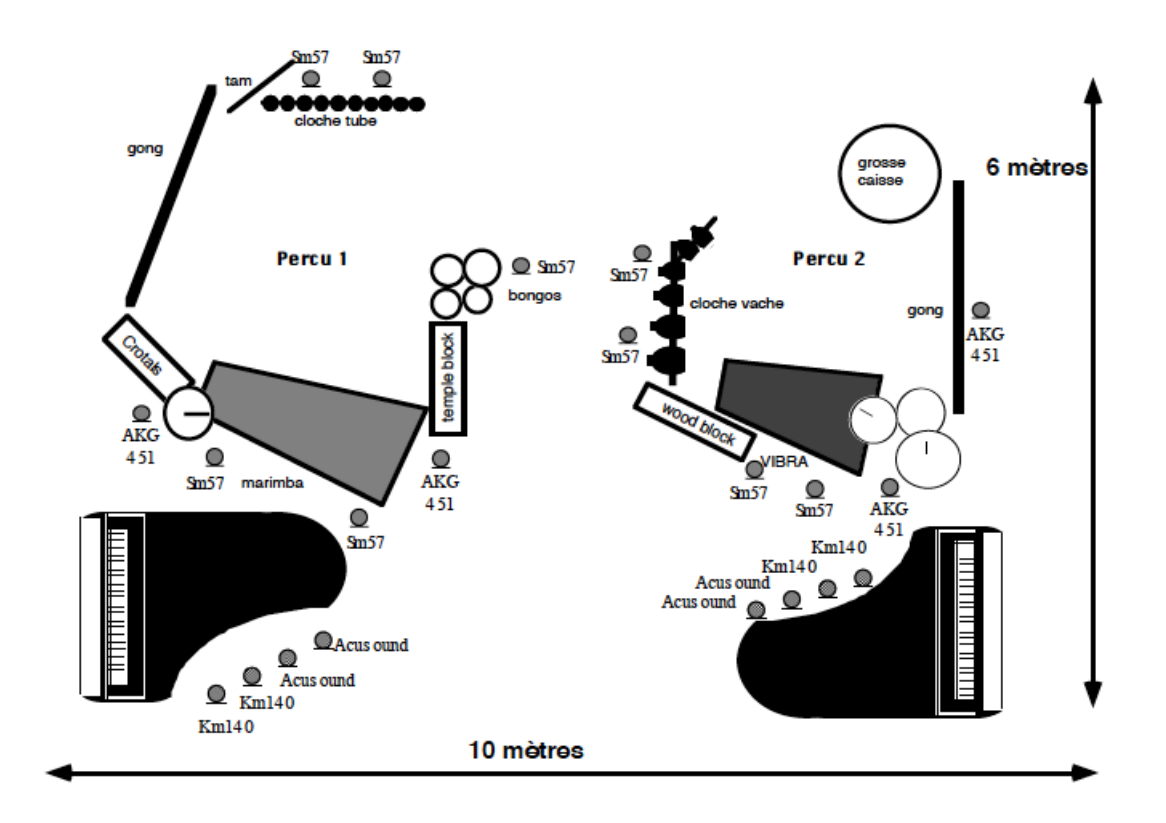

#### <span id="page-7-0"></span>**Software installation**

Copy the RhizomesJuin2004 folder on your hard disk.

Start MaxMsp version 4.

Set the Max File Preferences to the folders :

- Rlib
- Rsounds

Check the DSP Status :

- Max Scheduler in Overdrive ON
- Scheduler in Audio Interrupt ON
- Driver : ASIO Hammerfall
- Alt ASIO Mode
- $\bullet$  io vs 512
- $\bullet$  vs 64
- optimize off

#### <span id="page-7-1"></span>**Patch presentation**

# **M.JARRELL Rhizomes**

![](_page_8_Figure_3.jpeg)

### <span id="page-8-0"></span>**Midi setup and tests**

To check the midi devices, open the midi\_io patcher.

The Piano 1 should be on midi channel 1

- piano 1 footswitch : controller n.64, channel 1
- piano 2 footswitch : controller n.65, channel 1  $\bullet$
- perc1 footswitches : both on controller n.64, channel 3  $\bullet$
- perc2 footswitches : both on controller n.64, channel 4  $\bullet$

These assignements can be adjusted in the midi\_io patcher

#### <span id="page-8-1"></span>**Input Audio assignment**

- 1. piano1 : adc1
- 1. piano2 : adc2
- 1. perc1 : adc3
- 1. perc2 : adc4

#### <span id="page-8-2"></span>**Performance Notes**

The Macintosh audio outputs are sent to a good quality reverberation (with a RT of about 3 sec), the ouput of this reverberation unit send to all the speakers.

### <span id="page-8-3"></span>**To play the piece**

Open the RHIZOMES-TR03.pat patch with MaxMsp version 4.

Switch the DSP on.

Select the section 1 : you are ready, the musicians can start playing !

During the performance of Rhizomes, you should carefully follow the musical score and monitor the event sequencing as it can be necessary to resynchronize the score following system (in case of too many consecutive wrong notes from the musicians, for instance)

#### O IRCAM (CC) BY-NO-NO

This documentation is licensed under a Creative Commons [Attribution-NonCommercial-NoDerivatives](http://creativecommons.org/licenses/by-nc-nd/4.0/) 4.0 International License.

## <span id="page-10-0"></span>**Program note**

« *Rhizome*, écrit Michael Jarrell, est un terme de botanique. C'est l'appellation d'une tige souterraine qui s'allonge en poussant soit des rameaux, soit des feuilles à l'une de ses extrémités, tandis qu'elle se détruit par l'autre. Comme l'étymologie l'indique, il s'agit d'une racine. »

*[Trei](https://brahms.ircam.fr/en/works/work/9504/) II* pour soprano et cinq instruments (1982-1983) et *[Assonance](https://brahms.ircam.fr/en/works/work/9478/) VII* pour un percussionniste (1992) peuvent être considérées comme les deux « racines souterraines » de *Rhizomes*. Ces deux œuvres explorent certaines possibilités de la superposition de périodes ou de *tempi* différents — possibilités que *Rhizomes* intègre à des « cycles de développements » continus : la simple répétition d'une note peut donner naissance à des figurations rapides, à des trémolos, à des trilles, à un son tenu, selon les embranchements que le compositeur emprunte, selon les « chemins » qu'il suit au sein des arborescences qui constituent une manière de « grammaire générative » pour la pièce.

Cette continuité mouvante se retrouve dans le travail du timbre : ainsi, la préparation de l'un des deux pianos pourra créer un « pont » vers la sonorité du *wood-block*. Et de fait tout le projet de *Rhizomes* pourrait être considéré comme un nouveau regard porté sur cette interrogation qui était au cœur de *Trei II* : comment intégrer la percussion, cet « élément perturbateur », au sein de l'univers tempéré ?

Peter Szendy.

Version documentation creation date: None, update date: May 6, 2021, 3:10 p.m.